**F.B. SAIDOVA** 

# VOCABULARY **FOR SOFTWARE**

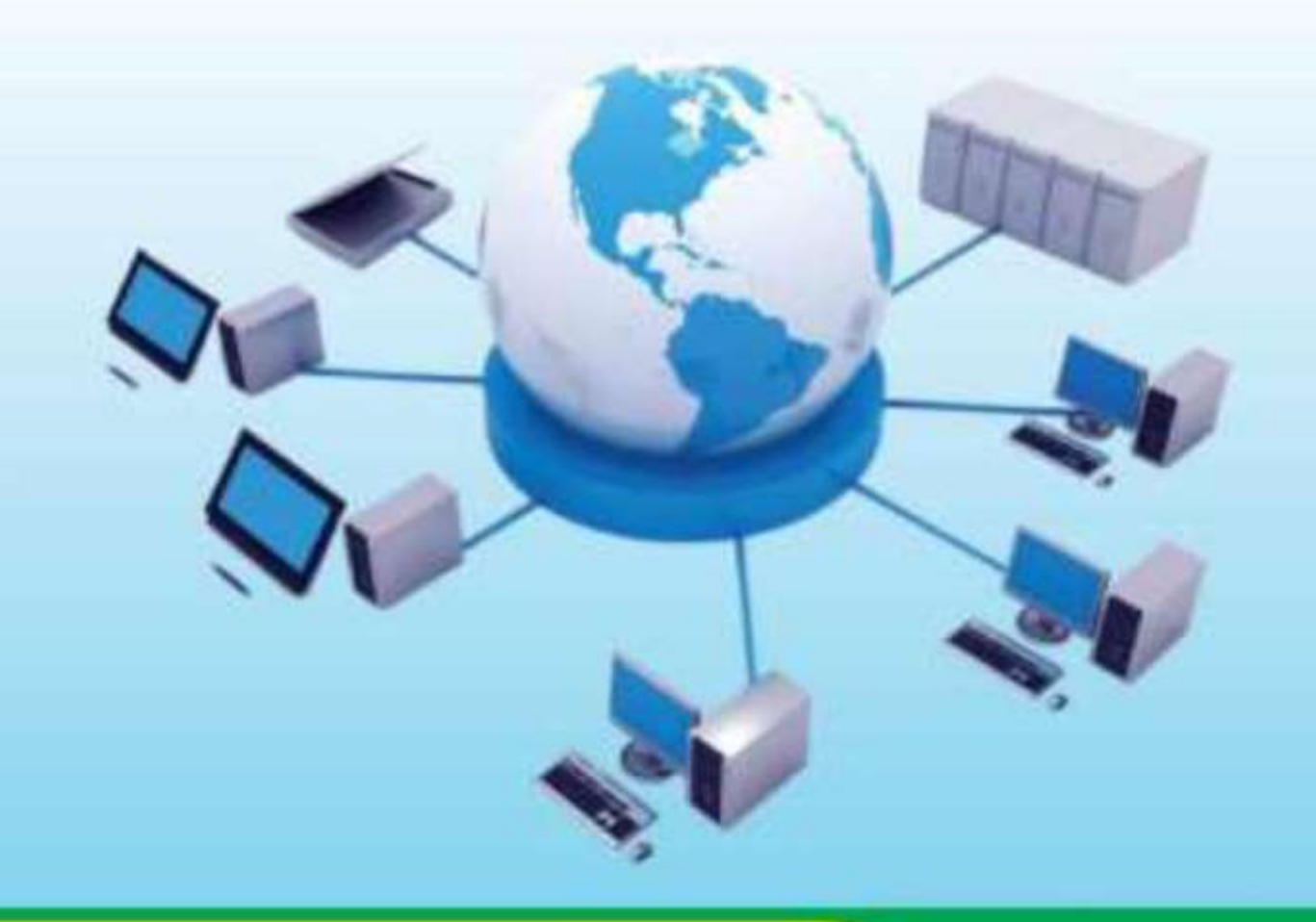

**TASHKENT** 

#### **MINISTRY FOR DEVELOPMENT OF INFORMATION TECHNOLOGIES AND COMMUNICATIONS OF THE REPUBLIC OF UZBEKISTAN**

#### **TASHKENT UNIVERSITY OF INFORMATION TECHNOLOGIES**

**F.B. SAIDOVA**

## **VOCABULARY FOR SOFTWARE**

*Manual is recommended by Ministry of Higher and Secondary Specialized Education of the Republic of Uzbekistan*

**FOR INTERMEDIATE LEVEL STUDENTS**

**SECOND ADDITION**

**TASHKENT – 2016**

 **UO'K: 004.4 (038) LBC 32.973-018я2 S-21**

#### **S-21 F.B. Saidova. Vocabulary for software. –T.: «Fan va texnologiya», 2016, 132 pages.**

#### **ISBN 978–9943–998‒98‒8**

«Vocabulary for software» is accessible for intermediate level students and above who works with computer programs and software the basics. This book includes exercises for developing all four skills: reading, listening, writing and speaking. The aim is to extend and improve the accuracy of students' vocabulary and speech.

#### **UO'K: 004.4 (038) LBC 32.973-018я2**

*Reviewer:* **Yuzlikayev F.R** – Ph.D prof.; **Iriskulov A.T** – Ph.D prof.

**ISBN 978–9943–998‒98‒8**

**© «Fan va texnologiya» nashriyoti, 2016.**

#### **INTRODUCTION**

This manual has been written for students who use or are going to use computers and other information technologies in an Englishlearning environment. It covers the language needed to work with computer programs, use software the basics. All the language in the manual is intended to be accessible to intermediate level students and above. This manual includes exercises for developing all four skills: reading, listening, writing and speaking.

The answers to the exercises can be found at the end of the manual. There is also a content to help you find the pages which are most useful to you. Write new words and phrases you learn in a notebook or file. Review this language regularly so that it becomes part of your active vocabulary.

A good general glossary will be very helpful, providing for vocabulary relating specifically to computers software and more contexts.

It aims to extend and improve the accuracy of your vocabulary. Learning new words in context can help you to remember them and also helps you to understand their meaning. This manual also gives you opportunities to practice new words so that they can become part of your active vocabulary.

**The audio CD** to do the listening tasks of each lesson is presented at the end of the manual.

#### **LESSON 1**

**Warm-up**

**What two main categories does system software include?**

**What do you know about operating systems and utility programs?**

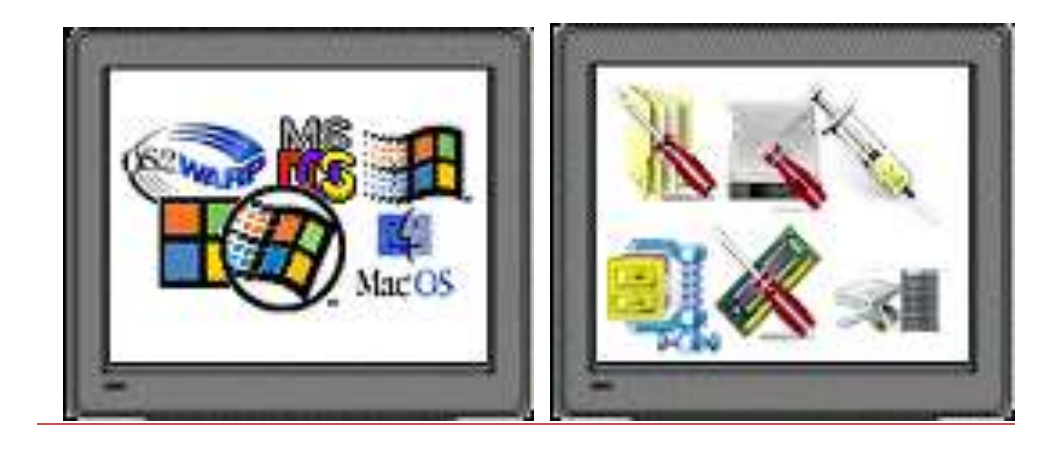

#### **I. Scan the text below and underline these words and word combinations.**

software, accesses, purchase, databases, compatible, installed, dual core, circuit, multitasking environments, casual computers, optimal performance, irrelevant, re-enter, set-up.

#### **SOFTWARE THE BASICS**

A computer uses software, colloquially known as programs and applications, to perform tasks. The computer accesses its commands from the operating instructions in the software and then performs the tasks specified in these instructions. Computer users can purchase a host of software, including word processors, graphic editors, databases, games and more.

Software has to be compatible with a computer operating system, such as Windows, Mac OS, and Linux. A computer becomes unusable if it does not have software installed onto it. An operating system typically has software programs already installed onto it.

A large percent of computers today come equipped with dual core CPUs. A dual core CUP includes two processors in a single circuit. Dual core processors also come with two execution cores, making them ideal for multitasking environments.

Casual computers typically do not need a dual core CPU, unless they perform intensive video work or play high-resolution video games. Professional computer jobs usually require working with dual core CPUs, especially since these occupations require computers with ample Random Access Memory (RAM). A computer relies on its RAM for optimal performance. The recommended RAM varies according to a computer's operating system (OS).

Other types of irrelevant computer memory for the casual user include Read Only Memory (ROM). Read Only Memory (ROM) stores all of the basic computer instructions needed to do very simple tasks. Therefore, the computer user will need to have it replaced. In addition, the computer user will probably have to reenter all of their set-up information about the computer system.

#### **II. Read the text again and answer the questions.**

- 1. Why does a computer use software?
- 2. What kind of commands does the computer access?
- 3. What can you tell about dual core?
- 4. Do casual computers need a dual core? Why?
- 5. What is ROM?

\_\_\_\_\_\_\_.

#### **III. Choose the correct word to fill the spaces.**

1. Turn on your computer. It will usually take a few minutes to

a. boot itself b. boot up c. get booted

2. Windows XP, Macintosh OSX and Linux are  $\frac{1}{\sqrt{2}}$ 

a. operating systems b. operating tools c. operators

3. On my computer, I have a picture of my cat as the \_\_\_\_\_\_\_.

a. desktop background b. desktop picture c. desktop scene

4. Microsoft Word, Adobe Acrobat and CorelDraw are programs or \_\_\_\_\_\_.

a. applicators b. appliers c. applications

5. To open Microsoft Word, click on the \_\_\_\_\_\_. a. picture b. symbol c. icon

6. I keep all my digital photos in a \_\_\_\_\_\_ called "Photos". a. folder b. packet c. box

7. Is it possible to open Microsoft Excel \_\_\_\_\_\_ in Word? a. texts b. files c. pages

8. In Microsoft Word, to start typing a new letter, open a new

a. document b. page c. paper

\_\_\_\_\_\_\_.

9. When you \_\_\_\_\_ a document, it's sent to the recycle bin. a. destroy b. erase c. delete

10. Deleted documents stay in the recycle bin until you \_\_\_\_ it. a. wash b. empty c. clean

11. In Windows, the icon is just a \_\_\_\_\_\_\_ to the application. If you delete the icon, the application will still be on your computer.

a. connector b. shortcut c. link

12. If the computer crashes, you can try pressing the button.

a. restart b. recommence c. replay

13. When I've finished using my computer, I always \_\_\_\_\_\_. a. close it down b. shut it down c. shut it off

14. If I leave my computer on without using it, after a while it goes into \_\_\_\_\_ mode.

a. stand down b. waiting c. standby

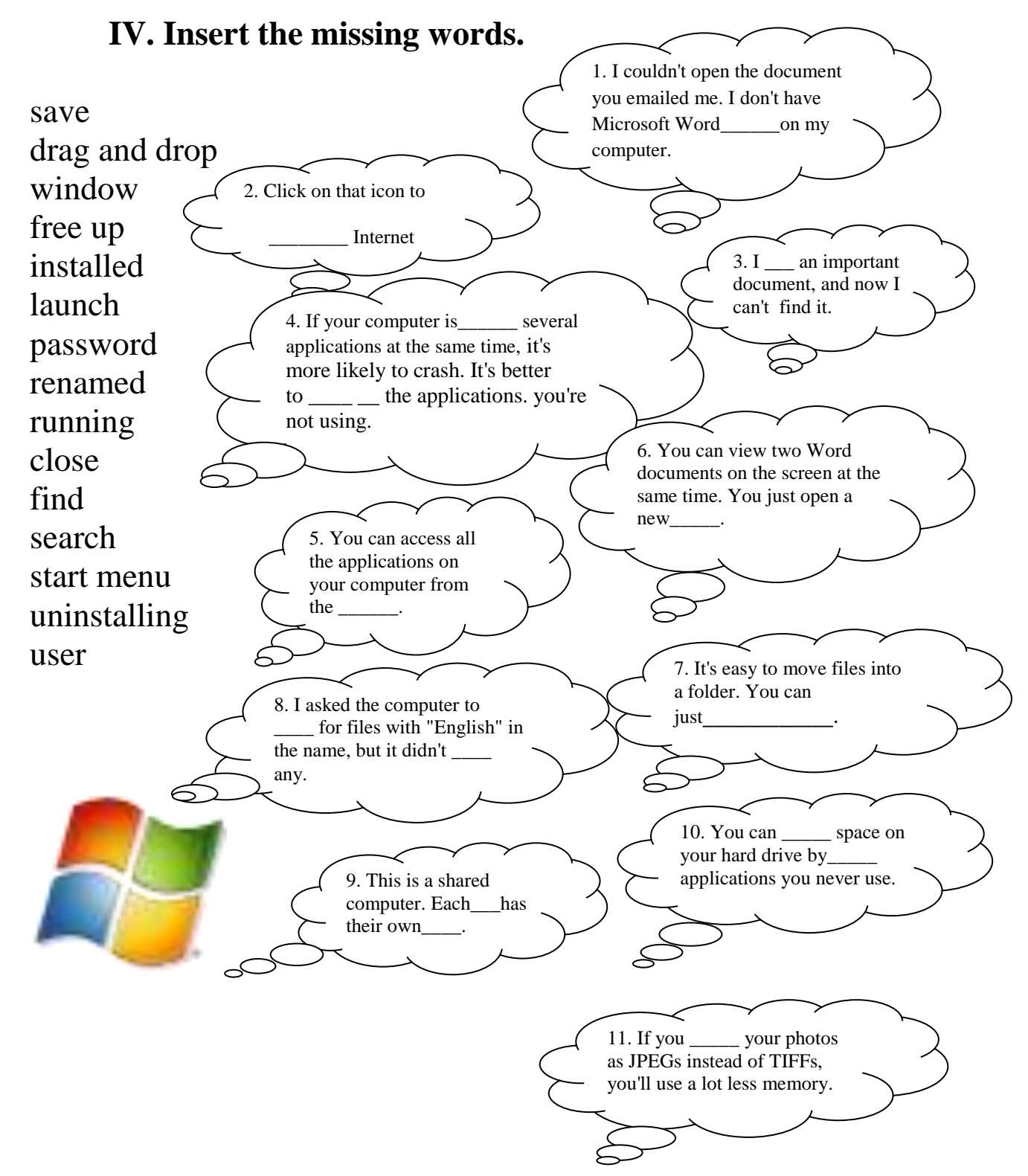

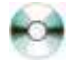

#### **V. Fill in the blanks using the words from the box. Listen to the text and check up your answers.**

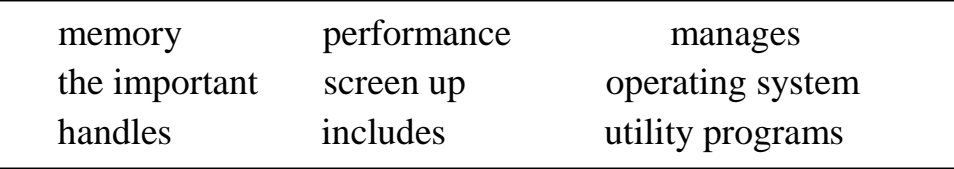

System software a**)….** your operating system and the **b)….** that help manage the computer. The operating system **c)….**  communication between your program (applications) and the hardware. Without an **d)….** your computer can do little more than light **e)….** with a message. The operating system makes the applications take turns using the processor, giving each one a number of time slices based on how **f)….** that task is. Background tasks get less time than the foreground task. It also **g)….** the flow of data in and out and how **h)….** is used. It includes at least basic file and disk management and security features and can measure its own **i)….** in several ways.

### **VI. Listen to the text again and write down summary.**

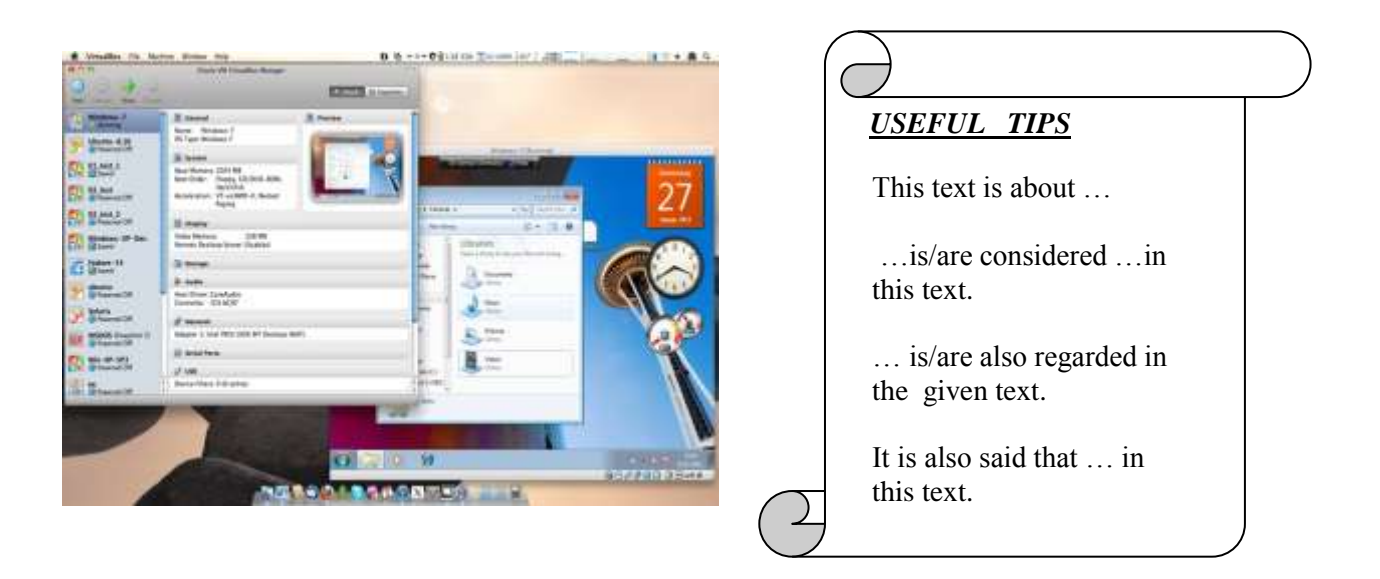

#### **VII. Give the definition or try to find the synonyms of the following words and word combinations:**

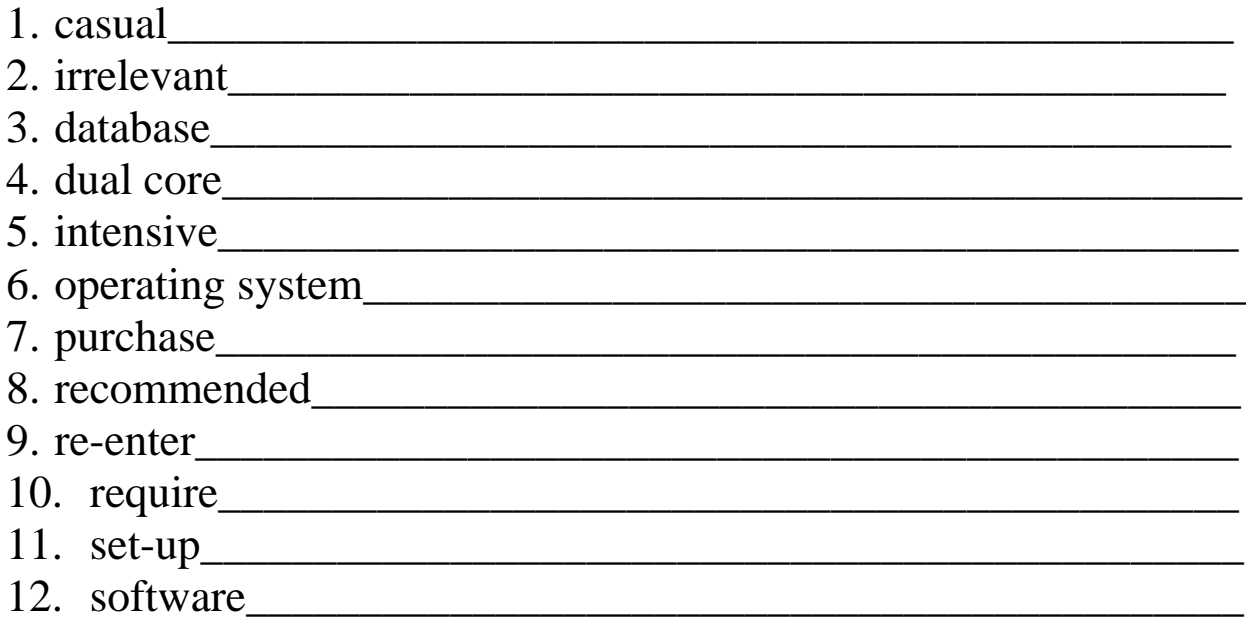

#### **VIII. Put the text "SOFTWARE THE BASICS" into your own words using vocabulary.**

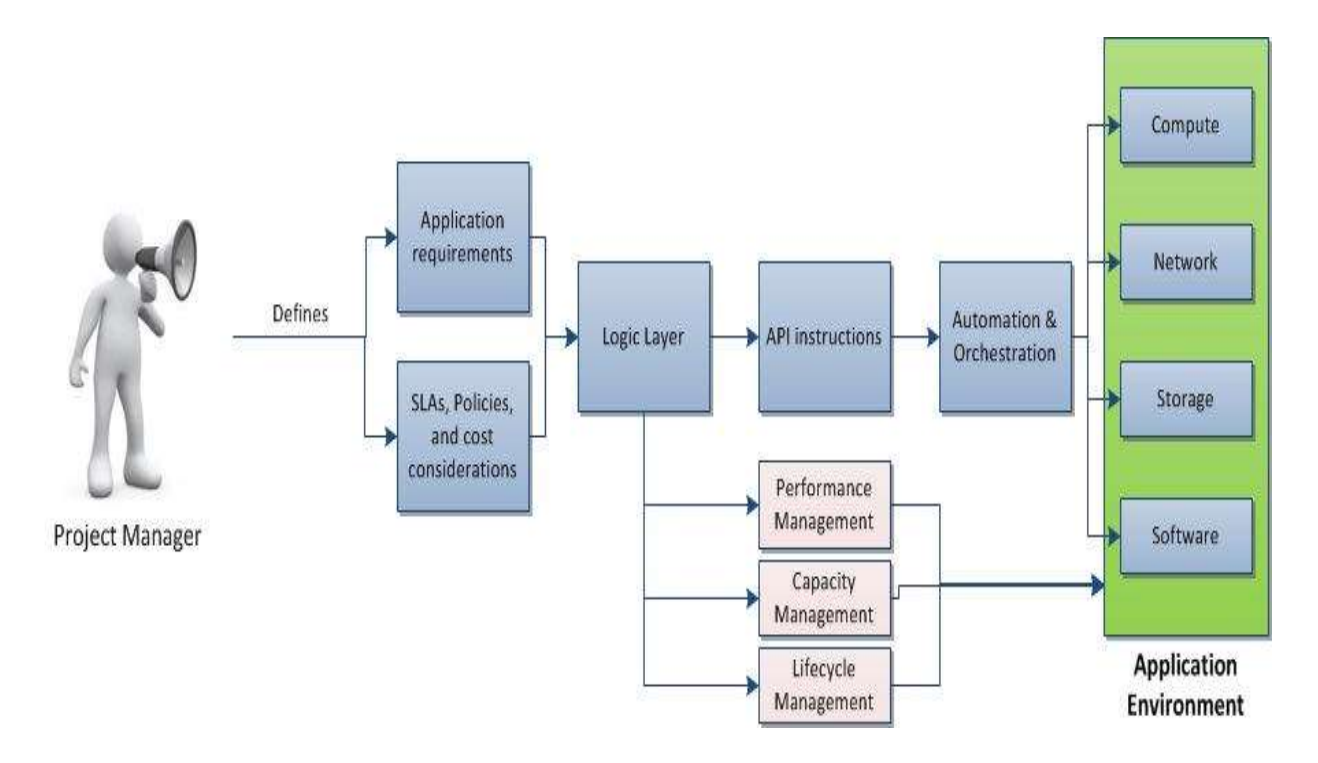

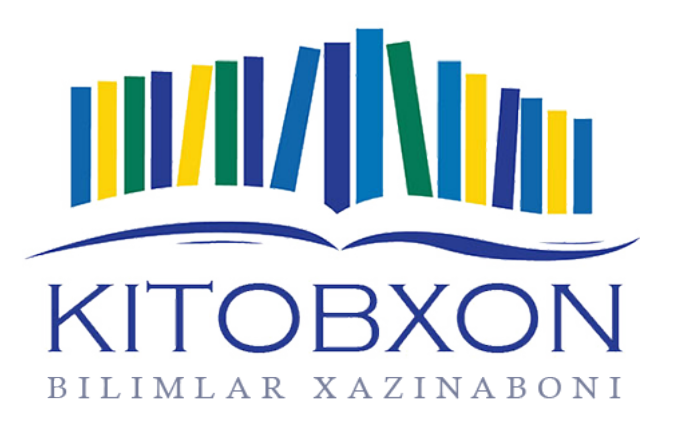

Bu tanishuv parchasidir. Asarning to'liq versiyasi https://kitobxon.com/oz/asar/4010 saytida.

Бу танишув парчасидир. Асарнинг тўлиқ версияси https://kitobxon.com/uz/asar/4010 сайтида.

Это был ознакомительный отрывок. Полную версию можно найти на сайте https://kitobxon.com/ru/asar/4010